# **Power BI Desktop Course** Your learning needs are at the heart of what we do.

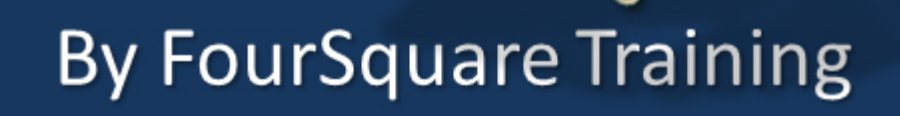

## *Microsoft Power BI Desktop Training Course Topics*

#### **Lesson 1 – Power BI Desktop Introduction**

- 1. Get the Power BI Desktop
- 2. Power BI Desktop Overview and Terminology
- 3. Imports
- 4. Visualisations
- 5. Filters and Queries
- 6. Reports

#### **Lesson 2 – Power BI Data Sources**

- 1. Power BI Desktop Compatible Data Sources
- 2. Get Data and Query Editor
- 3. Direct Query vs Import Data
- 4. Defining Hierarchies based on a single Table
- 5. Set up and Manage Relationships between Tables
- 6. Use Append Queries
- 7. Merge Data Tables
- **Lesson 3 Power BI Visualisations**
	- 1. Creating Visualisations
	- 2. Colour Formatting
- 3. Setting Sort Order
- 4. Scatter and Bubble Charts
- 5. Slicers, Timeline Slicers and Sync Slicers
- 6. Cross Filtering and Highlighting
- 7. Visual, Page and Report Level Filters
- 8. Drill Up, Down and Through
- 9. Hierarchies
- 10.Reference / Constant Lines
- 11.Tables, Matrices and Conditional Formatting
- 12.KPIs, Cards and Gauges
- 13.Map Visualisations
- 14.Custom Visuals
- 15.Custom Report Themes
- 16.Grouping and Binning
- 17.Selection Pane and Bookmarks

#### **Lesson 4 – Querying Data with Power BI**

- 1. Query Editor
- 2. Filters and Delimiters
- 3. Transforms
- 4. Pivot and Group By
- 5. Creating Custom Calculated Columns
- 6. Adding Conditional Columns
- 7. Introduction to Data Analysis Expression (DAX)

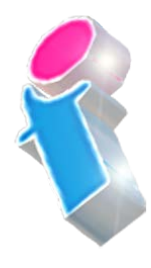

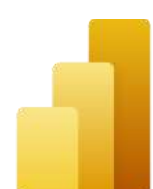

8. Histograms

#### **Lesson 5 – Reports and Exports in Power BI**

- 1. Personal vs App Workspaces
- 2. Power BI Service
- 3. Report Elements and Options
- 4. Working with Pages
- 5. Adding Graphics
- 6. Report Level Filters
- 7. Report Themes
- 8. Export Power BI Data to CSV
- 9. Create a Power BI Template

#### **Lesson 6 – Sharing Content in Power BI**

- 1. Sharing Dashboards with internal and external users
- 2. Sharing content with Office 365 groups
- 3. Creating Power BI Apps
- 4. Consuming Power BI Apps
- 5. Using Publish to Web with Dashboards

### **Lesson 7 – The Power BI App**

- 1. Supported Platforms
- 2. Creating Dashboards for Mobile devices

3. Accessing Reports and Dashboards from Mobile

#### **Lesson 8 – Data Analysis Expression (DAX)**

- 1. DAX Overview
- 2. DAX data types and operators
- 3. Common DAX functions
- 4. Referencing other tables in DAX
- 5. Using CALCULATE
- 6. EARLIER and EARLIEST

#### **Lesson 9 – The Power BI Gateway**

- 1. Power BI Personal Gateway
- 2. Working with OneDrive
- 3. Working with SharePoint Lists

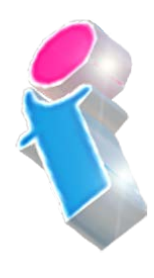

What our previous learners have to say:

"Delightful" *Power BI Training 3 day course virtual classroom*

"Fantastic trainer. Another fabulous course." *Power BI Training 3 day course Portsmouth*

"Very approachable, always willing to answer questions and assist where needed" *Power BI Training 2 day course Edinburgh*

"An absolute pleasure to attend." *Power BI Training 3 day course Rugby*

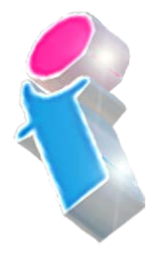

What our previous learners have to say:

"Delightful" *Power BI Training 3 day course virtual classroom*

"Fantastic trainer. Another fabulous course." *Power BI Training 3 day course Portsmouth*

"Very approachable, always willing to answer questions and assist where needed" *Power BI Training 2 day course Edinburgh*

"An absolute pleasure to attend." *Power BI Training 3 day course Rugby*

"Excellent throughout our course. The training was delivered at a perfect pace and the trainer showed he has a wealth of knowledge on the platform but was able to deliver the training to absolute beginners and have them understand the concepts by relating it to their job. First class." *Power BI Training 3 day course Lanarkshire*

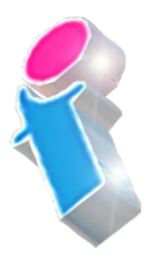